## Package 'qmap'

May 3, 2016

<span id="page-0-0"></span>Type Package Title Statistical Transformations for Post-Processing Climate Model Output Version 1.0-4 Date 2016-05-03 Author Lukas Gudmundsson

Maintainer Lukas Gudmundsson <lukas.gudmundsson@env.ethz.ch>

**Depends** R  $(>= 2.8.0)$ , fitdistrplus

Description Empirical adjustment of the distribution of variables originating from (regional) climate model simulations using quantile mapping.

License GPL  $(>= 2)$ 

LazyLoad yes

NeedsCompilation no

Repository CRAN

Date/Publication 2016-05-03 11:03:19

## R topics documented:

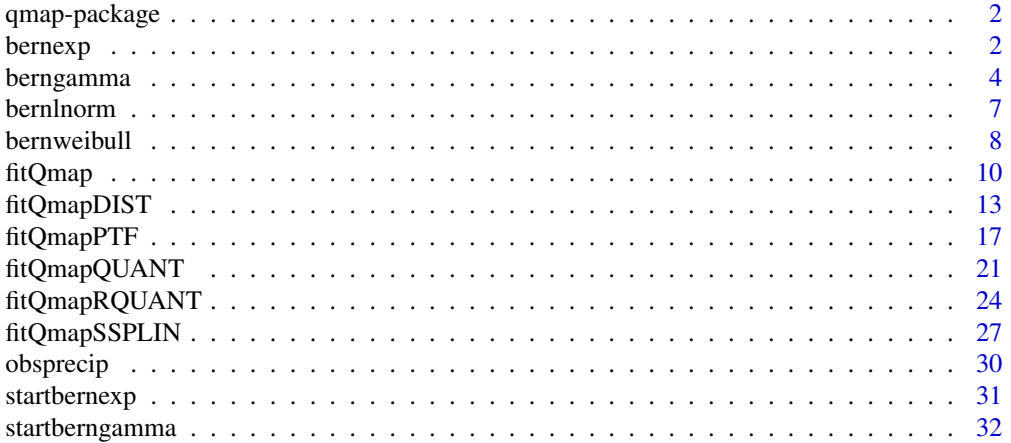

#### <span id="page-1-0"></span>2 bernexpressed by the contract of the contract of the contract of the contract of the contract of the contract of the contract of the contract of the contract of the contract of the contract of the contract of the contrac

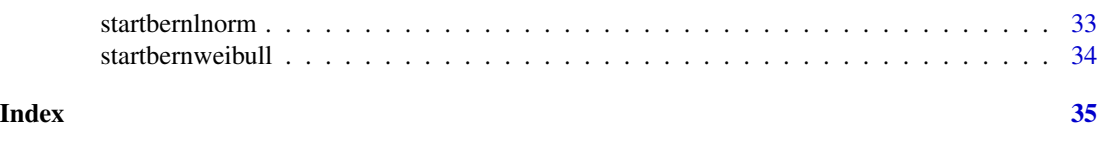

qmap-package *Statistical Transformations for Post-Processing Climate Model Output*

## Description

Empirical adjustment (bias correction) of variables originating from (regional) climate model simulations using quantile mapping. The workhorse functions of this package are [fitQmap](#page-9-1) and [doQmap](#page-9-2) which offer an easy to use interface to different statistical transformations, also referred to as quantile mapping methods.

## Details

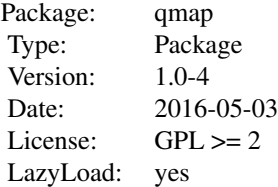

## Author(s)

Lukas Gudmundsson

#### References

Gudmundsson, L.; Bremnes, J. B.; Haugen, J. E. & Engen-Skaugen, T. Technical Note: Downscaling RCM precipitation to the station scale using statistical transformations - a comparison of methods. Hydrology and Earth System Sciences, 2012, 16, 3383-3390, doi:10.5194/hess-16-3383- 2012.

<span id="page-1-1"></span>bernexp *The Bernoulli-Exponential distribution*

## Description

Density, distribution function, quantile function and random generation for the Bernoulli-Exponential distribution with parameters prob, and rate.

#### <span id="page-2-0"></span> $b$ ernexp $3$

## Usage

```
dbernexp(x, prob, rate)
pbernexp(q, prob, rate)
qbernexp(p, prob, rate)
rbernexp(n, prob, rate)
```
## Arguments

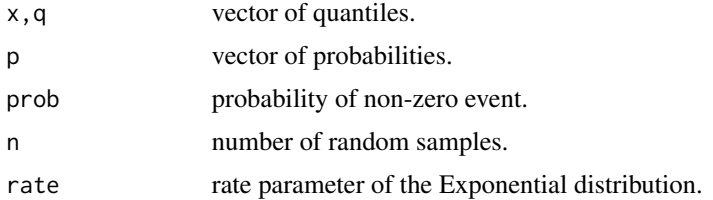

## Details

Mixture of the Bernoulli and the Exponential distribution. The mixture is analogue to the one described for the [berngamma](#page-3-1) distribution.

#### Value

dbernexp gives the density (pdf), pbernexp gives the distribution function (cdf), qbernexp gives the quantile function (inverse cdf), and rbernexp generates random numbers.

#### Author(s)

Lukas Gudmundsson

#### See Also

[Exponential](#page-0-0), [berngamma](#page-3-1)

## Examples

data(obsprecip)

```
(ts <- startbernexp(obsprecip[,1]))
hist(obsprecip[,1],freq=FALSE)
lines(seq(0,max(obsprecip[,1])),
      dbernexp(seq(0,max(obsprecip[,1])),
               prob=ts$prob,
               rate=ts$rate),
      col="red")
```

```
pp <- seq(0.01,0.99,by=0.01)
qq <-quantile(obsprecip[,1],probs=pp)
```
plot(qq,pp) lines(qbernexp(pp,

```
prob=ts$prob,
               rate=ts$rate),
      pp,col="red")
plot(qq,pp)
lines(qq,
      pbernexp(qq,
               prob=ts$prob,
               rate=ts$rate),
      col="red")
hist(rbernexp(1000,prob=ts$prob,
              rate=ts$rate),freq=FALSE)
```
## <span id="page-3-1"></span>berngamma *The Bernoulli-Gamma distribution*

## Description

Density, distribution function, quantile function and random generation for the Bernoulli-Gamma distribution with parameters prob, shape, and scale.

#### Usage

```
dberngamma(x, prob, scale, shape)
pberngamma(q, prob, scale, shape)
qberngamma(p, prob, scale, shape)
rberngamma(n, prob, scale, shape)
```
## Arguments

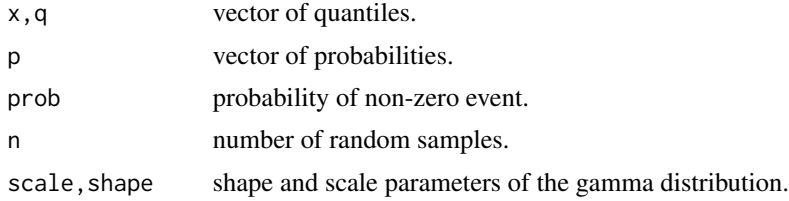

## Details

Mixture of the Bernoulli and the Gamma distribution. The Bernoulli distribution is used to model the occurrence of zero values with the probability of 1-prob. Non-zero values follow the Gamma distribution with shape and scale parameters.

The probability density function (PDF) is defined as:

$$
g(x) = \begin{cases} \pi * \gamma(x) & \text{if } x > 0 \\ 1 - \pi & \text{if } x \le 0 \end{cases}
$$

## berngamma 5

where  $\gamma(x)$  is the probability density function of the gamma distribution and  $\pi$  is probability of a non-zero event.

The cumulative distribution function (CDF) is defined as:

$$
G(x) = \begin{cases} 1 - \pi + \pi * \Gamma(x) & \text{if } x > 0 \\ 1 - \pi & \text{if } x \le 0 \end{cases}
$$

where  $\Gamma(x)$  is the cumulative distribution function of the gamma distribution.

The quantile function (inverse of the CDF) is defined as

$$
G^{-1}(p) = \begin{cases} \Gamma^{-1}\left(\frac{p-1+\pi}{\pi}\right) & \text{if } \pi > 1-p\\ 0 & \text{if } p \le 1-p \end{cases}
$$

where  $\Gamma^{-1}(p)$  is the inverse CDF of the gamma distribution and p is a probability.

#### Value

dberngamma gives the density (pdf), pberngamma gives the distribution function (cdf), qberngamma gives the quantile function (inverse cdf), and rberngamma generates random deviates.

#### Note

The implementation is largely based on the bgamma family in the CaDENCE-package (Cannon, 2012) that was only available as test version at time of implementation (Mar. 2012). The CaDENCE-package is available at <http://www.eos.ubc.ca/~acannon/CaDENCE/>.

For further details and meteorological application of Bernoulli-Gamma distributions (also referred to as 'Mixed Gamma' distribution) see Burger et al. 2012, Cannon 2008, Li et al. 2010, Mooley 1973, Piani et al. 2010, Thom 1968, Sloughter et al. 2007.

#### Author(s)

Lukas Gudmundsson

#### References

Burger, G.; Murdock, T. Q.; Werner, A. T.; Sobie, S. R. & Cannon, A. J. Downscaling extremes - an intercomparison of multiple statistical methods for present climate. Journal of Climate, American Meteorological Society, early online release, 2012, doi:10.1175/JCLI-D-11-00408.1.

Cannon, A. J. Probabilistic Multisite Precipitation Downscaling by an Expanded Bernoulli-Gamma Density Network. Journal of Hydrometeorology, American Meteorological Society, 2008, 9, 1284- 1300, doi:10.1175/2008JHM960.1.

Cannon, A. J. Neural networks for probabilistic environmental prediction: Conditional Density Estimation Network Creation and Evaluation (CaDENCE) in R. Computers & Geosciences, 2012, 41, 126 - 135, doi:10.1016/j.cageo.2011.08.023.

Li, H.; Sheffield, J. & Wood, E. F. Bias correction of monthly precipitation and temperature fields from Intergovernmental Panel on Climate Change AR4 models using equidistant quantile matching. J. Geophys. Res., AGU, 2010, 115, D10101, doi:10.1029/2009JD012882.

## <span id="page-5-0"></span>6 berngamma

Mooley, D. A. Gamma Distribution Probability Model for Asian Summer Monsoon Monthly Rainfall. Monthly Weather Review, 1973, 101, 160-176, doi:10.1175/1520-0493(1973)101<0160:GDPMFA>2.3.CO;2.

Piani, C.; Haerter, J. & Coppola, E. Statistical bias correction for daily precipitation in regional climate models over Europe. Theoretical and Applied Climatology, 2010, 99, 187-192, doi:10.1007/s00704- 009-0134-9.

Thom, H. C. S. Approximate convolution of the gamma and mixed gamma distributions. Monthly Weather Review, 1968, 96, 883-886, doi:10.1175/1520-0493(1968)096<0883:ACOTGA>2.0.CO;2.

Sloughter, J. M. L.; Raftery, A. E.; Gneiting, T. & Fraley, C. Probabilistic Quantitative Precipitation Forecasting Using Bayesian Model Averaging. Monthly Weather Review, 2007, 135, 3209-3220, doi:10.1175/MWR3441.1.

## See Also

[GammaDist](#page-0-0)

## Examples

```
data(obsprecip)
```

```
(ts <- startberngamma(obsprecip[,1]))
hist(obsprecip[,1],freq=FALSE)
lines(seq(0,20),dberngamma(0:20,
                           prob=ts$prob,
                           scale=ts$scale,
                           shape=ts$shape),
      col="red")
pp <- seq(0.01,0.99,by=0.01)
qq <-quantile(obsprecip[,1],probs=pp)
plot(qq,pp)
lines(qberngamma(pp,
                 prob=ts$prob,
                 scale=ts$scale,
                 shape=ts$shape),
      pp,col="red")
plot(qq,pp)
lines(qq,
      pberngamma(qq,
                 prob=ts$prob,
                 scale=ts$scale,
                 shape=ts$shape),
      col="red")
hist(rberngamma(1000,
                prob=ts$prob,
                scale=ts$scale,
                shape=ts$shape),freq=FALSE)
```
<span id="page-6-1"></span><span id="page-6-0"></span>

#### Description

Density, distribution function, quantile function and random generation for the Bernoulli-Log-Normal distribution with parameters prob, meanlog, and sdlog.

#### Usage

```
dbernlnorm(x, prob, meanlog, sdlog)
pbernlnorm(q, prob, meanlog, sdlog)
qbernlnorm(p, prob, meanlog, sdlog)
rbernlnorm(n, prob, meanlog, sdlog)
```
## Arguments

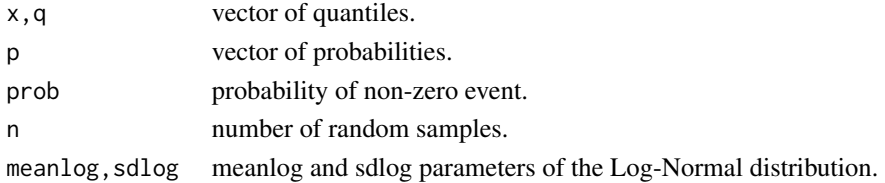

#### Details

Mixture of Bernoulli and Log-Normal distribution. The mixture is analogue to the one described for the [berngamma](#page-3-1) distribution.

## Value

dbernlnorm gives the density (pdf), pbernlnorm gives the distribution function (cdf), qbernlnorm gives the quantile function (inverse cdf), and rbernlnorm generates random deviates.

#### Note

The implementation is largely based on the blnorm family in the CaDENCE-package (Cannon, 2012) that was only available as test version at time of implementation (Mar. 2012). The CaDENCE-package is available at <http://www.eos.ubc.ca/~acannon/CaDENCE/>.

#### Author(s)

Lukas Gudmundsson

## References

Cannon, A. J. Neural networks for probabilistic environmental prediction: Conditional Density Estimation Network Creation and Evaluation (CaDENCE) in R. Computers & Geosciences, 2012, 41, 126 - 135, doi:10.1016/j.cageo.2011.08.023.

## <span id="page-7-0"></span>See Also

[Lognormal](#page-0-0), [berngamma](#page-3-1)

## Examples

```
data(obsprecip)
```

```
(ts <- startbernlnorm(obsprecip[,1]))
hist(obsprecip[,1],freq=FALSE)
lines(seq(0,20),dbernlnorm(0:20,
                           prob=ts$prob,
                           meanlog=ts$meanlog,
                           sdlog=ts$sdlog),
      col="red")
pp <- seq(0.01,0.99,by=0.01)
qq <-quantile(obsprecip[,1],probs=pp)
plot(qq,pp)
lines(qbernlnorm(pp,
                 prob=ts$prob,
                 meanlog=ts$meanlog,
                 sdlog=ts$sdlog),
      pp,col="red")
plot(qq,pp)
lines(qq,
      pbernlnorm(qq,
                 prob=ts$prob,
                 meanlog=ts$meanlog,
                 sdlog=ts$sdlog),
      col="red")
hist(rbernlnorm(1000,prob=ts$prob,
                meanlog=ts$meanlog,
                sdlog=ts$sdlog),freq=FALSE)
```
<span id="page-7-1"></span>bernweibull *The Bernoulli-Weibull distribution*

## Description

Density, distribution function, quantile function and random generation for the Bernoulli-Weibull distribution with parameters prob, shape, and scale.

#### <span id="page-8-0"></span>bernweibull 9

#### Usage

```
dbernweibull(x, prob, scale, shape)
pbernweibull(q, prob, scale, shape)
qbernweibull(p, prob, scale, shape)
rbernweibull(n, prob, scale, shape)
```
## Arguments

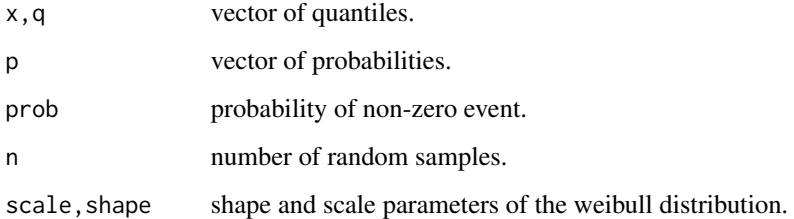

## Details

Mixture of Bernoulli and Weibull distribution. The mixture is analogue to the one described for the [berngamma](#page-3-1) distribution.

#### Value

dbernweibull gives the density (pdf), pbernweibull gives the distribution function (cdf), qbernweibull gives the quantile function (inverse cdf), and rbernweibull generates random deviates.

#### Note

The implementation is largely based on the bweibull family in the CaDENCE-package (Cannon, 2012) that was only available as test version at time of implementation (Mar. 2012). The CaDENCEpackage is available at <http://www.eos.ubc.ca/~acannon/CaDENCE/>.

#### Author(s)

Lukas Gudmundsson

## References

Cannon, A. J. Neural networks for probabilistic environmental prediction: Conditional Density Estimation Network Creation and Evaluation (CaDENCE) in R. Computers & Geosciences, 2012, 41, 126 - 135, doi:10.1016/j.cageo.2011.08.023.

## See Also

[Weibull](#page-0-0), [berngamma](#page-3-1)

<span id="page-9-0"></span>10 fitQmap

## Examples

```
data(obsprecip)
(ts <- startbernweibull(obsprecip[,1]))
hist(obsprecip[,1],freq=FALSE)
lines(seq(0,max(obsprecip[,1])),
      dbernweibull(seq(0,max(obsprecip[,1])),
                   prob=ts$prob,
                   shape=ts$shape,
                   scale=ts$scale),
      col="red")
pp <- seq(0.01,0.99,by=0.01)
qq <-quantile(obsprecip[,1],probs=pp)
plot(qq,pp)
lines(qbernweibull(pp,
                   prob=ts$prob,
                   scale=ts$scale,
                   shape=ts$shape),
      pp,col="red")
plot(qq,pp)
lines(qq,
      pbernweibull(qq,
                   prob=ts$prob,
                   scale=ts$scale,
                   shape=ts$shape),
      col="red")
hist(rbernweibull(1000,prob=ts$prob,
                      shape=ts$shape,
                      scale=ts$scale),freq=TRUE)
```
<span id="page-9-1"></span>fitQmap *Quantile mapping*

## <span id="page-9-2"></span>Description

fitQmap identifyes the parameters of different quantile mapping methods. doQmap performs quantile mapping using previously identified parameters.

## Usage

```
fitQmap(obs,mod,method=c("PTF","DIST","RQUANT","QUANT","SSPLIN"),...)
doQmap(x, fobj, ...)
```
#### <span id="page-10-0"></span>fitQmap 11

## Arguments

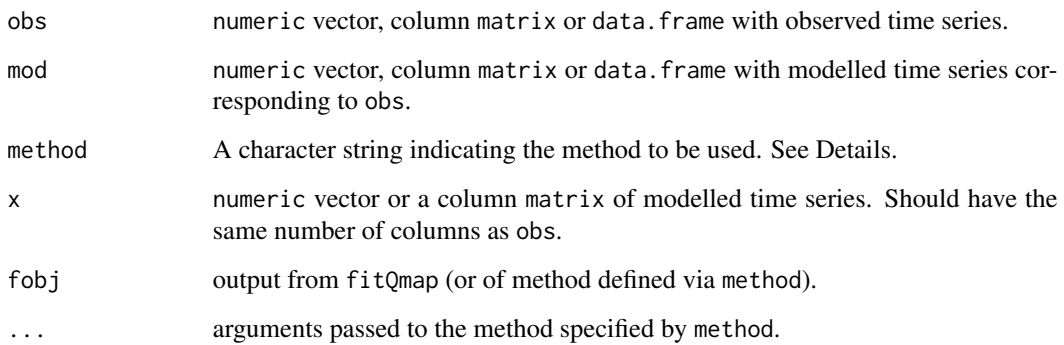

## Details

The method argument decides upon which method for quantile mapping is used:

"PTF" selects [fitQmapPTF](#page-16-1).

"DIST" selects [fitQmapDIST](#page-12-1)

"RQUANT" selects [fitQmapRQUANT](#page-23-1)

"QUANT" selects [fitQmapQUANT](#page-20-1)

"SSPLIN" selects [fitQmapSSPLIN](#page-26-1)

doQmap investigates the class of fobj and chooses the appropriate method for quantile mapping.

#### Value

fitQmap returns an object which class and structure depends on the selected method (see Details). doQmap returns a numeric vector, matrix or data.frame depending on the format of x.

## Author(s)

Lukas Gudmundsson

#### References

Gudmundsson, L.; Bremnes, J. B.; Haugen, J. E. & Engen-Skaugen, T. Technical Note: Downscaling RCM precipitation to the station scale using statistical transformations - a comparison of methods, Hydrology and Earth System Sciences, 2012, 16, 3383-3390, doi:10.5194/hess-16-3383- 2012.

## See Also

[fitQmapDIST](#page-12-1), [fitQmapPTF](#page-16-1), [fitQmapRQUANT](#page-23-1), [fitQmapQUANT](#page-20-1), [fitQmapSSPLIN](#page-26-1)

12 fitQmap

## Examples

```
data(obsprecip)
data(modprecip)
## call to fitQmapPTF and doQmapPTF
qm1.fit <- fitQmap(obsprecip,modprecip,
              method="PTF",
              transfun="expasympt",
              cost="RSS",wett.day=TRUE)
qm1 <- doQmap(modprecip,qm1.fit)
## call to fitQmapDIST and doQmapDIST
qm2.fit <- fitQmap(sqrt(obsprecip),sqrt(modprecip),
              method="DIST",qstep=0.001,
              transfun="berngamma")
qm2 <- doQmap(sqrt(modprecip),qm2.fit)^2
## call to fitQmapRQUANT and doQmapRQUANT
qm3.fit <- fitQmap(obsprecip,modprecip,
              method="RQUANT",qstep=0.01)
qm3 <- doQmap(modprecip,qm3.fit,type="linear")
## call to fitQmapRQUANT and doQmapRQUANT
qm4.fit <- fitQmap(obsprecip,modprecip,
              method="QUANT",qstep=0.01)
qm4 <- doQmap(modprecip,qm4.fit,type="tricub")
## call to fitQmapSSPLIN and doQmapSSPLIN
qm5.fit <- fitQmap(obsprecip,modprecip,qstep=0.01,
                   method="SSPLIN")
qm5 <- doQmap(modprecip,qm5.fit)
sqrtquant <- function(x,qstep=0.001){
 qq <- quantile(x,prob=seq(0,1,by=qstep))
 sqrt(qq)
}
op \leq par(mfrow=c(1,3))
for(i in 1:3){
 plot(sqrtquant(modprecip[,i]),
       sqrtquant(obsprecip[,i]),pch=19,col="gray",
       main=names(obsprecip)[i])
 lines(sqrtquant(modprecip[,i]),
        sqrtquant(qm1[,i]),col=1)
 lines(sqrtquant(modprecip[,i]),
        sqrtquant(qm2[,i]),col=2)
 lines(sqrtquant(modprecip[,i]),
        sqrtquant(qm3[,i]),col=3)
 lines(sqrtquant(modprecip[,i]),
        sqrtquant(qm4[,i]),col=4)
 lines(sqrtquant(modprecip[,i]),
```
## <span id="page-12-0"></span>fitQmapDIST 13

```
sqrtquant(qm5[,i]),col=5)
}
legend("topleft",
       legend=c("PTF","DIST","RQUANT","QUANT","SSPLIN"),
       lty=1, col=1:5)
par(op)
```
<span id="page-12-1"></span>

fitQmapDIST *Quantile mapping using distribution derived transformations*

## Description

fitQmapDIST fits a theoretical distribution to observed and to modelled time series and returns these parameters as well as a transfer function derived from the distribution. doQmapDIST uses the transfer function to transform the distribution of the modelled data to match the distribution of the observations.

## Usage

```
fitQmapDIST(obs, mod, ...)
## Default S3 method:
fitQmapDIST(obs,mod,distr="berngamma",start.fun,
qstep=NULL,mlepar,...)
## S3 method for class 'matrix'
fitQmapDIST(obs, mod, ...)
## S3 method for class 'data.frame'
fitQmapDIST(obs, mod, ...)
doQmapDIST(x,fobj,...)
## Default S3 method:
```

```
doQmapDIST(x,fobj,...)
## S3 method for class 'matrix'
doQmapDIST(x,fobj,...)
## S3 method for class 'data.frame'
doQmapDIST(x,fobj,...)
```
#### Arguments

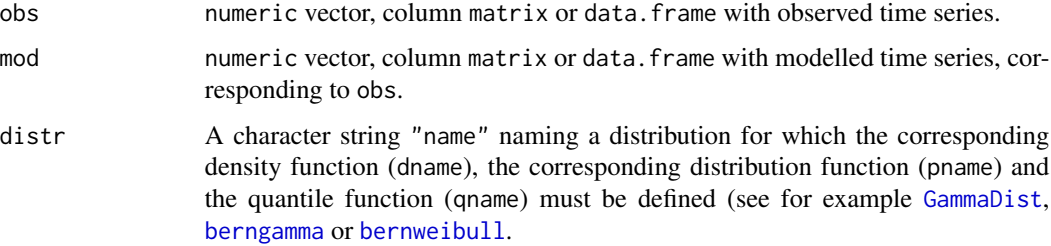

<span id="page-13-0"></span>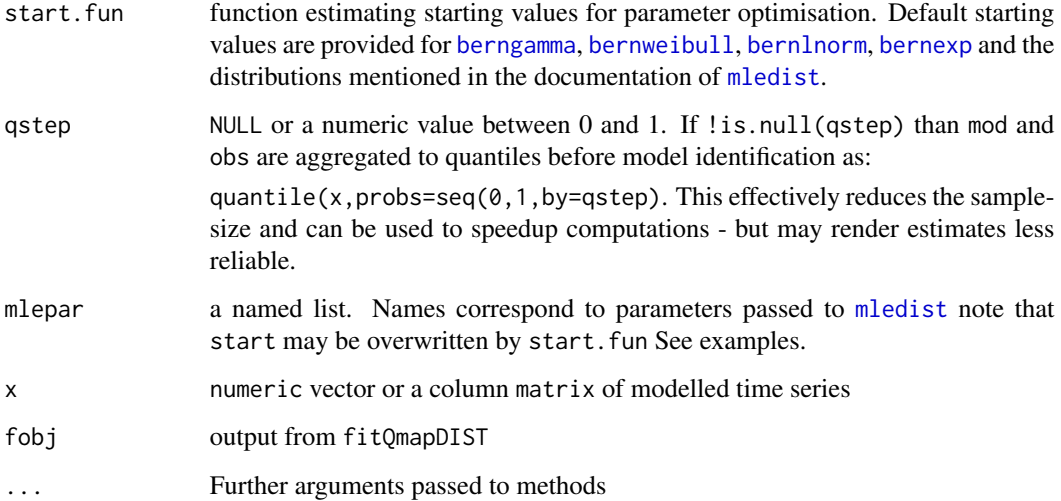

## Details

Quantile mapping using distribution derived transformations to adjust the distribution of a modelled variable  $(P_m)$  such that it matches the distribution of an observed variable  $(P_o)$ . The distribution derived transfer function is defined as

$$
P_o = F_o^{-1}(F_m(P_m))
$$

where F is a CDF and  $F^{-1}$  is the corresponding quantile function (inverse CDF). The subscripts  $o$  and  $m$  indicate parameters of the distribution that correspond to observed and modelled data respectively.

## Value

fitQmapDIST returns an object of class fitQmapDIST containing following elements:

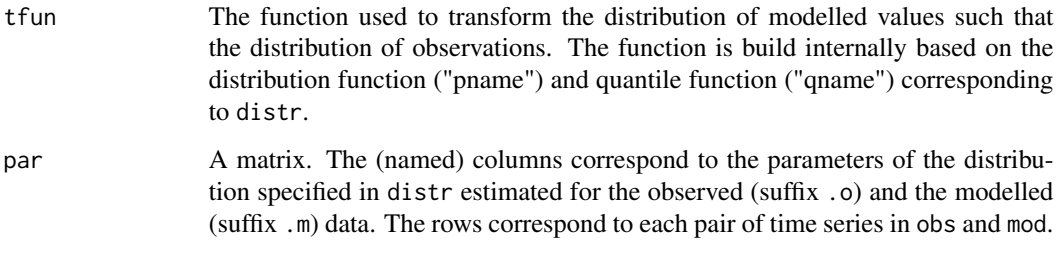

doQmapDIST returns a numeric vector, matrix or data.frame depending on the format of x.

## Author(s)

Lukas Gudmundsson

#### <span id="page-14-0"></span>fitQmapDIST 15

#### References

Piani, C.; Haerter, J. & Coppola, E. Statistical bias correction for daily precipitation in regional climate models over Europe. Theoretical and Applied Climatology, 2010, 99, 187-192, doi:10.1007/s00704- 009-0134-9.

Li, H.; Sheffield, J. & Wood, E. F. Bias correction of monthly precipitation and temperature fields from Intergovernmental Panel on Climate Change AR4 models using equidistant quantile matching. J. Geophys. Res., 2010, 115, D10101, doi:10.1029/2009JD012882.

Ines, A. V. & Hansen, J. W. Bias correction of daily GCM rainfall for crop simulation studies. Agricultural and Forest Meteorology, 2006, 138, 44 - 53, doi: 10.1016/j.agrformet.2006.03.009.

For a general assessment of the methods see:

Gudmundsson, L.; Bremnes, J. B.; Haugen, J. E. & Engen-Skaugen, T. Technical Note: Downscaling RCM precipitation to the station scale using statistical transformations - a comparison of methods. Hydrology and Earth System Sciences, 2012, 16, 3383-3390, doi:10.5194/hess-16-3383- 2012.

## See Also

[doQmap](#page-9-2), [startberngamma](#page-31-1), [berngamma](#page-3-1), [startbernweibull](#page-33-1), [bernweibull](#page-7-1), [startbernlnorm](#page-32-1), [bernlnorm](#page-6-1), [startbernexp](#page-30-1), [bernexp](#page-1-1), [mledist](#page-0-0), [fitdist](#page-0-0)

#### Examples

```
data(obsprecip)
data(modprecip)
qm.fit <- fitQmapDIST(obsprecip[,1],modprecip[,1],
                      distr="berngamma",
                      qstep=0.001)
qm <- doQmapDIST(modprecip[,1],qm.fit)
qm.lnorm.fit <- fitQmapDIST(obsprecip[,1],modprecip[,1],
                      distr="bernlnorm",
                      qstep=0.001)
qm.lnorm <- doQmapDIST(modprecip[,1],qm.lnorm.fit)
qm.weibu.fit <- fitQmapDIST(obsprecip[,1],modprecip[,1],
                      distr="bernweibull",
                      qstep=0.001)
qm.weibu <- doQmapDIST(modprecip[,1],qm.weibu.fit)
qm.exp.fit <- fitQmapDIST(sqrt(obsprecip[,1]),sqrt(modprecip[,1]),
                      distr="bernexp",
                      qstep=0.001)
qm.exp <- doQmapDIST(sqrt(modprecip[,1]),qm.exp.fit)^2
```
## utility function.

```
## plots are easier to investigate if
## precipitation data are sqrt transformed
sqrtquant <- function(x,qstep=0.01){
  qq <- quantile(x,prob=seq(0,1,by=qstep))
  sqrt(qq)
}
plot(sqrtquant(modprecip[,1]),
     sqrtquant(obsprecip[,1]))
lines(sqrtquant(modprecip[,1]),
      sqrtquant(qm),col="red")
lines(sqrtquant(modprecip[,1]),
      sqrtquant(qm.lnorm),col="blue")
lines(sqrtquant(modprecip[,1]),
      sqrtquant(qm.weibu),col="green")
lines(sqrtquant(modprecip[,1]),
      sqrtquant(qm.exp),col="orange")
legend("topleft",
       legend=c("berngamma","bernlnorm","bernweibull","bernexp"),
       lty=1,
       col=c("red","blue","green","orange"))
## effect of qstep on speed of fitting process:
system.time(
qm.a.fit <- fitQmapDIST(obsprecip[,2],modprecip[,2],
                       distr="berngamma",
                       start.fun=startberngamma,
                       qstep=0.001)
)
system.time(
qm.b.fit <- fitQmapDIST(obsprecip[,2],modprecip[,2],
                       distr="berngamma",
                       start.fun=startberngamma,
                       qstep=0.01)
\lambdaqm.a <- doQmapDIST(modprecip[,2],qm.a.fit)
qm.b <- doQmapDIST(modprecip[,2],qm.b.fit)
plot(sqrtquant(modprecip[,2]),
     sqrtquant(obsprecip[,2]))
lines(sqrtquant(modprecip[,2]),
     sqrtquant(qm.a),col="red")
lines(sqrtquant(modprecip[,2]),
     sqrtquant(qm.b),col="blue")
legend("topleft",
       legend=c("qstep=0.001","qstep=0.01"),
       col=c("red","blue"),
       lty=1)
```
## method for matrix

## <span id="page-16-0"></span>fitQmapPTF 17

```
## the sqrt() transformation renders the
## fitting procedure more stable
qm2.fit <- fitQmapDIST(sqrt(obsprecip),sqrt(modprecip),
                       distr="berngamma",
                       qstep=0.001)
qm2 <- doQmapDIST(sqrt(modprecip),qm2.fit)^2
if(!any(is.na(qm2.fit$par))){
 op \leq par(mfrow=c(1,3))
 for(i in 1:3){
   plot(sqrtquant(modprecip[,i]),
         sqrtquant(obsprecip[,i]))
    lines(sqrtquant(modprecip[,i]),
          sqrtquant(qm2[,i]),col="red")
 }
par(op)
}
```
<span id="page-16-1"></span>fitQmapPTF *Quantile mapping using parametric transformations*

#### Description

fitQmapPTF fits a parametric transformations to the quantile-quantile relation of observed and modelled values. doQmapPTF uses the transformation to adjust the distribution of the modelled data to match the distribution of the observations.

#### Usage

```
fitQmapPTF(obs, mod, ...)
## Default S3 method:
fitQmapPTF(obs, mod, transfun=c("power","linear","expasympt",
"scale","power.x0","expasympt.x0"), wet.day=TRUE,
cost=c("RSS","MAE"), qstep=0.001,opar,...)
## S3 method for class 'matrix'
fitQmapPTF(obs, mod, ...)
## S3 method for class 'data.frame'
fitQmapPTF(obs, mod, ...)
doQmapPTF(x,fobj,...)
## Default S3 method:
doQmapPTF(x,fobj,...)
## S3 method for class 'matrix'
doQmapPTF(x,fobj,...)
## S3 method for class 'data.frame'
doQmapPTF(x,fobj,...)
```
#### Arguments

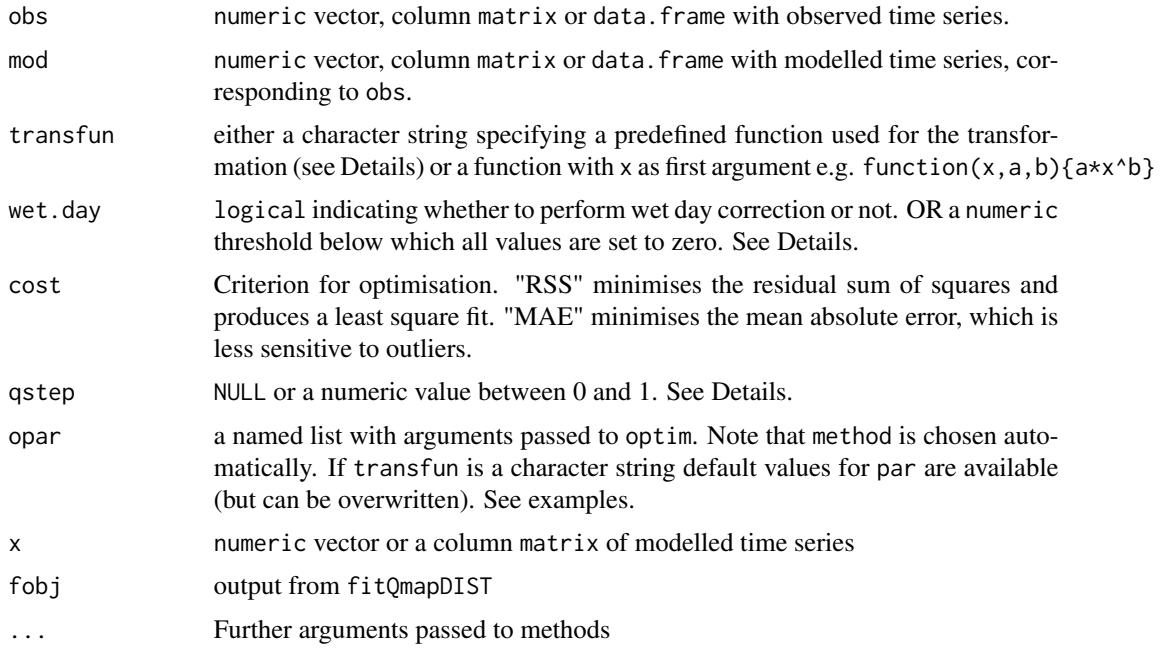

#### Details

Before further computations the empirical cumulative distribution functions (CDF) of the observed (obs) and modelled (mod) are estimated. If !is.null(qstep) than mod and obs are aggregated to quantiles before model identification as: quantile(x,probs=seq(0,1,by=qstep). If ! is.null(qstep) than mod and obs are sorted to produce an estimate of the empirical CDF. In case of different length of mod and obs than quantile(x,probs=seq(0,1,len=n)] is used, where  $n \leq -\min(\text{length}(\text{obs}),\text{length}(\text{mod}))$ . NOTE that large values of qstep effectively reduce the sample-size and can be used to speedup computations - but may render estimates less reliable.

wet.day is intended for the use for precipitation data. Wet day correction attempts to equalise the fraction of days with precipitation between the observed and the modelled data. If wet.day=TRUE the empirical probability of nonzero observations is found (obs>=0) and the corresponding modelled value is selected as a threshold. All modelled values below this threshold are set to zero. If wet.day is numeric the same procedure is performed after setting all obs<wet.day to zero. The transformations are then only fitted to the portion of the distributions corresponding to observed wet days. See Piani et. al (2010) for further explanations.

## Transformations (transfun):

NOTE: If wet day correction is performed (see wet.day), the transformations are only fitted to the portion of the empirical CDF with nonzero observations.

A series of predefined transformations are available and can be accessed by setting transfun to one of the following options ( $P_o$  refers to observed and  $P_m$  to modelled CDFs):

"power":

$$
P_o=b\ast P^c_m
$$

## fitQmapPTF 19

"linear":

$$
P_o = a + b * P_m
$$

"expasympt" (exponential tendency to an asymptote):

$$
P_o = (a + b * P_m) * (1 - exp(-P_m/\tau))
$$

"scale":

 $P_o = b * P_m$ 

"power.x0":

$$
P_o = b * (P_m - x0)^c
$$

"expasympt.x0" (exponential tendency to an asymptote):

$$
P_o = (a + b * P_m) * (1 - exp(-(P_m - x0)/\tau))
$$

#### Value

fitQmapPTF returns an object of class fitQmapPTF containing following elements:

![](_page_18_Picture_280.jpeg)

doQmapPTF returns a numeric vector, matrix or data.frame depending on the format of x.

#### Author(s)

Lukas Gudmundsson

#### References

The implementation is closely related to the methods published in:

Piani, C.; Weedon, G.; Best, M.; Gomes, S.; Viterbo, P.; Hagemann, S. & Haerter, J. Statistical bias correction of global simulated daily precipitation and temperature for the application of hydrological models. Journal of Hydrology, 2010, 395, 199 - 215, doi:10.1016/j.jhydrol.2010.10.024.

Dosio, A. & Paruolo, P. Bias correction of the ENSEMBLES high-resolution climate change projections for use by impact models: Evaluation on the present climate. J. Geophys. Res., AGU, 2011, 116, D16106, doi:10.1029/2011JD015934.

For a general assessment of the methods see:

Gudmundsson, L.; Bremnes, J. B.; Haugen, J. E. & Engen-Skaugen, T. Technical Note: Downscaling RCM precipitation to the station scale using statistical transformations - a comparison of methods. Hydrology and Earth System Sciences, 2012, 16, 3383-3390, doi:10.5194/hess-16-3383- 2012.

## <span id="page-19-0"></span>See Also

[fitQmap](#page-9-1), [optim](#page-0-0)

## Examples

```
data(obsprecip)
data(modprecip)
## data.frame example
qm.fit <- fitQmapPTF(obsprecip,modprecip,
                     transfun="power.x0",
                     cost="RSS",wet.day=TRUE,
                     qstep=0.001)
qm <- doQmapPTF(modprecip,qm.fit)
## application to "single time series"
qm.b.fit <- fitQmapPTF(obsprecip[,1],modprecip[,1],
                     transfun="expasympt.x0",
                     cost="RSS",wet.day=0.1,
                     qstep=0.001)
qm.b <- doQmapPTF(modprecip[,1],qm.b.fit)
qm.c.fit <- fitQmapPTF(obsprecip[,1],modprecip[,1],
                     transfun="expasympt",
                     cost="RSS",wet.day=TRUE,
                     qstep=0.001)
qm.c <- doQmapPTF(modprecip[,1],qm.c.fit)
## user defined transfer function
## and usage of the 'opar' argument
## (same as transfun="power")
myff \leq function(x,a,b) a*x^b
qm3.fit <- fitQmapPTF(obsprecip[,1],modprecip[,1],
                     transfun=myff,
                     opar=list(par=c(a=1,b=1)),
                     cost="RSS",wet.day=TRUE,
                     qstep=0.001)
qm3 <- doQmapPTF(modprecip[,1],qm3.fit)
sqrtquant <- function(x,qstep=0.01){
  qq <- quantile(x,prob=seq(0,1,by=qstep))
  sqrt(qq)
}
plot(sqrtquant(modprecip[,1]),
     sqrtquant(obsprecip[,1]))
lines(sqrtquant(modprecip[,1]),
      sqrtquant(qm[,1]),col="red")
lines(sqrtquant(modprecip[,1]),
      sqrtquant(qm.b),col="blue")
lines(sqrtquant(modprecip[,1]),
      sqrtquant(qm.c),col="green")
```
## <span id="page-20-0"></span>fitQmapQUANT 21

```
lines(sqrtquant(modprecip[,1]),
     sqrtquant(qm3),col="orange")
legend("topleft",
      legend=c("power.x0","expasympt.x0",
         "expasympt","myff"),
       col=c("red","blue","green","orange"),lty=1)
```
<span id="page-20-1"></span>

fitQmapQUANT *Non-parametric quantile mapping using empirical quantiles.*

## Description

fitQmapQUANT estimates values of the empirical cumulative distribution function of observed and modelled time series for regularly spaced quantiles. doQmapQUANT uses these estimates to perform quantile mapping.

## Usage

```
fitQmapQUANT(obs, mod, ...)
## Default S3 method:
fitQmapQUANT(obs,mod,wet.day=TRUE,qstep=0.01,
nboot = 1, ...## S3 method for class 'matrix'
fitQmapQUANT(obs, mod, ...)
## S3 method for class 'data.frame'
fitQmapQUANT(obs, mod, ...)
doQmapQUANT(x,fobj,...)
## Default S3 method:
doQmapQUANT(x,fobj, type=c("linear","tricub"),...)
## S3 method for class 'matrix'
doQmapQUANT(x,fobj,...)
## S3 method for class 'data.frame'
doQmapQUANT(x,fobj,...)
```
#### Arguments

![](_page_20_Picture_175.jpeg)

<span id="page-21-0"></span>![](_page_21_Picture_267.jpeg)

#### Details

fitQmapQUANT estimates the empirical cumulative distribution function of mod and obs for the quantiles defined by  $seq(0,1,by=qstep)$ . The quantiles of mod are estimated using the empirical quantiles. If nboot>1 the quantiles of obs are estimated as the mean of nboot bootstrap samples (if nboot>1).

doQmapQUANT transforms the variable x based on the transformation identified using fitQmapQUANT. For all values that are not in quantile(mod,  $probs = seq(0, 1, by = qstep)$ ) the transformation is estimated using interpolation of the fitted values. Available interpolation options are:

type="linear": linear interpolation using [approx](#page-0-0), but using the extrapolation suggested by Boe et al. (2007) for values of x larger than max(mod) (constant correction).

type="tricube": monotonic tricubic spline interpolation using [splinefun](#page-0-0). Spline interpolation is performed using a \_monotone\_Hermite spline (method="monoH.FC" in [splinefun](#page-0-0)).

wet.day is intended for the use for precipitation data. Wet day correction attempts to equalise the fraction of days with precipitation between the observed and the modelled data. If wet.day=TRUE the empirical probability of nonzero observations is found (obs>=0) and the corresponding modelled value is selected as a threshold. All modelled values below this threshold are set to zero. If wet.day is numeric the same procedure is performed after setting all obs<wet.day to zero.

## Value

fitQmapQUANT returns an object of class fitQmapQUANT containing following elements:

![](_page_21_Picture_268.jpeg)

doQmapQUANT returns a numeric vector or matrix depending on the format of x.

#### Author(s)

Lukas Gudmundsson

## <span id="page-22-0"></span>fitQmapQUANT 23

#### References

Boe, J.; Terray, L.; Habets, F. & Martin, E. Statistical and dynamical downscaling of the Seine basin climate for hydro-meteorological studies. International Journal of Climatology, 2007, 27, 1643-1655, doi: 10.1002/joc.1602.

For a general assessment of the methods see:

Gudmundsson, L.; Bremnes, J. B.; Haugen, J. E. & Engen-Skaugen, T. Technical Note: Downscaling RCM precipitation to the station scale using statistical transformations - a comparison of methods. Hydrology and Earth System Sciences, 2012, 16, 3383-3390, doi:10.5194/hess-16-3383- 2012.

## See Also

[fitQmap](#page-9-1)

#### Examples

```
data(obsprecip)
data(modprecip)
qm.fit <- fitQmapQUANT(obsprecip[,2],modprecip[,2],
                      qstep=0.1,nboot=1,wet.day=TRUE)
qm.a <- doQmapQUANT(modprecip[,2],qm.fit,type="linear")
qm.s <- doQmapQUANT(modprecip[,2],qm.fit,type="tricub")
sqrtquant <- function(x,qstep=0.01){
 qa \leftarrow quantile(x,probe=seq(0,1,by=qstep))sqrt(qq)
}
plot(sqrtquant(modprecip[,2]),
     sqrtquant(obsprecip[,2]))
lines(sqrtquant(modprecip[,2]),
      sqrtquant(qm.a),col="red")
lines(sqrtquant(modprecip[,2]),
      sqrtquant(qm.s),col="blue")
points(sqrt(qm.fit$par$modq),sqrt(qm.fit$par$fitq),
       pch=19,cex=0.5,col="green")
legend("topleft",
       legend=c("linear","tricub","support"),
       lty=c(1,1,NA), pch=c(NA,NA,19),
       col=c("red","blue","green"))
qm2.fit <- fitQmapQUANT(obsprecip,modprecip,
                      qstep=0.01,nboot=1,wet.day=TRUE)
qm2 <- doQmapQUANT(modprecip,qm2.fit,type="tricub")
op \leq par(mfrow=c(1,3))
```
for(i in 1:3){ plot(sqrtquant(modprecip[,i]),

```
sqrtquant(obsprecip[,i]),
     main=names(qm2)[i])
lines(sqrtquant(modprecip[,i]),
      sqrtquant(qm2[,i]),col="red")
points(sqrt(qm2.fit$par$modq[,i]),
      sqrt(qm2.fit$par$fitq[,i]),
     pch=19,cex=0.5,col="green")
```
par(op)

}

<span id="page-23-1"></span>fitQmapRQUANT *Non-parametric quantile mapping using robust empirical quantiles.*

## Description

fitQmapRQUANT estimates the values of the quantile-quantile relation of observed and modelled time series for regularly spaced quantiles using local linear least square regression. doQmapRQUANT performs quantile mapping by interpolating the empirical quantiles.

## Usage

```
fitQmapRQUANT(obs, mod, ...)
## Default S3 method:
fitQmapRQUANT(obs,mod,wet.day=TRUE,qstep=0.01,
nlls = 10, nboot = 10, ...## S3 method for class 'matrix'
fitQmapRQUANT(obs, mod, ...)
## S3 method for class 'data.frame'
fitQmapRQUANT(obs, mod, ...)
doQmapRQUANT(x,fobj,...)
## Default S3 method:
doQmapRQUANT(x,fobj,slope.bound=c(lower=0,upper=Inf),
type=c("linear","linear2","tricub"),...)
## S3 method for class 'matrix'
doQmapRQUANT(x,fobj,...)
## S3 method for class 'data.frame'
doQmapRQUANT(x,fobj,...)
```
#### Arguments

![](_page_23_Picture_160.jpeg)

<span id="page-24-0"></span>![](_page_24_Picture_266.jpeg)

#### Details

fitQmapRQUANT produces a robust estimate of the empirical quantile-quantile plot (QQ-plot) of mod vs obs for the  $seq(0,1,by=qstep)$  quantiles mod. The corresponding value of the quantiles of obs is estimated using local linear least squares regression. For each quantile of mod the nlls nearest data points in the QQ-plot are identified and used to fit a local regression line. This regression line is then used to estimate value of the quantile of obs. The estimation is replicated for nboot bootstrap samples and the mean of the bootstrap replicates is returned.

This procedure results in a table with empirical quantiles of mod and a corresponding table with robust estimates of the empirical quantiles of obs.

doQmapRQUANT uses the tables of robust empirical quantiles identified using fitQmapRQUANT to transform the variable x. For values that are not in

quantile(mod,  $prob$ s=seq(0,1,by=qstep)) the transformation is estimated using interpolation of the fitted values. Available interpolation options are:

type="linear": linear interpolation using [approx](#page-0-0), but using the extrapolation suggested by Boe et al. (2007) for values of x larger than max(mod) (constant correction).

type="linear2": linear interpolation using [approx](#page-0-0). For any value of x outside range(mod) the transformation is extrapolated using the slope of the local linear least squares regression at the outer most points.

type="tricube": monotonic tricubic spline interpolation using [splinefun](#page-0-0). Spline interpolation is performed using a \_monotone\_ Hermite spline (method="monoH.FC" in [splinefun](#page-0-0)).

wet.day is intended for the use for precipitation data. Wet day correction attempts to equalise the fraction of days with precipitation between the observed and the modelled data. If wet.day=TRUE the empirical probability of nonzero observations is found (obs>=0) and the corresponding modelled value is selected as a threshold. All modelled values below this threshold are set to zero. If wet.day is numeric the same procedure is performed after setting all obs<wet.day to zero.

<span id="page-25-0"></span>fitQmapRQUANT returns an object of class fitQmapRQUANT containing following elements:

![](_page_25_Picture_181.jpeg)

doQmapRQUANT returns a numeric vector or matrix depending on the format of x.

#### Author(s)

John Bjornar Bremnes and Lukas Gudmundsson

#### References

Boe, J.; Terray, L.; Habets, F. & Martin, E. Statistical and dynamical downscaling of the Seine basin climate for hydro-meteorological studies. International Journal of Climatology, 2007, 27, 1643-1655, doi: 10.1002/joc.1602.

## See Also

[fitQmap](#page-9-1)

## Examples

```
data(obsprecip)
data(modprecip)
## single series example
qm.fit <- fitQmapRQUANT(obsprecip[,2],modprecip[,2],
                      qstep=0.1,nboot=10,wet.day=TRUE)
qm.a <- doQmapRQUANT(modprecip[,2],qm.fit,type="linear")
qm.b <- doQmapRQUANT(modprecip[,2],qm.fit,type="tricub")
sqrtquant <- function(x,qstep=0.01){
 qq <- quantile(x,prob=seq(0,1,by=qstep))
 sqrt(qq)
}
plot(sqrtquant(modprecip[,2]),
     sqrtquant(obsprecip[,2]))
lines(sqrtquant(modprecip[,2]),
     sqrtquant(qm.a),col="red")
```

```
lines(sqrtquant(modprecip[,2]),
      sqrtquant(qm.b),col="blue")
points(sqrt(qm.fit$par$modq),sqrt(qm.fit$par$fitq),
       pch=19,cex=1,col="green")
legend("topleft",
       legend=c("linear","tricub","support","data"),
       lty=c(1,1,NA,NA),pch=c(NA,NA,19,21),
       col=c("red","blue","green","black"))
qm2.fit <- fitQmapRQUANT(obsprecip,modprecip,
                       qstep=0.02,nboot=1,
                       wet.day=TRUE)
qm2 <- doQmapRQUANT(modprecip,qm2.fit,type="tricub")
op \leq par(mfrow=c(1,3))
for(i in 1:3){
 plot(sqrtquant(modprecip[,i]),
       sqrtquant(obsprecip[,i]),
       main=names(qm2)[i])
 lines(sqrtquant(modprecip[,i]),
        sqrtquant(qm2[,i]),col="red")
 points(sqrt(qm2.fit$par$modq[,i]),
         sqrt(qm2.fit$par$fitq[,i]),
       pch=19,cex=0.5,col="green")
}
par(op)
```
<span id="page-26-1"></span>

fitQmapSSPLIN *Quantile mapping using a smoothing spline*

## Description

fitQmapSSPLIN fits a smoothing spline to the quantile-quantile plot of observed and modelled time series. doQmapSSPLIN uses the spline function to adjust the distribution of the modelled data to match the distribution of the observations.

## Usage

```
fitQmapSSPLIN(obs, mod, ...)
## Default S3 method:
fitQmapSSPLIN(obs,mod,wet.day=TRUE,qstep=0.01,
spline.par,...)
## S3 method for class 'matrix'
fitQmapSSPLIN(obs, mod, ...)
## S3 method for class 'data.frame'
fitQmapSSPLIN(obs, mod, ...)
```

```
doQmapSSPLIN(x,fobj,...)
## Default S3 method:
doQmapSSPLIN(x,fobj,...)
## S3 method for class 'matrix'
doQmapSSPLIN(x,fobj,...)
## S3 method for class 'data.frame'
doQmapSSPLIN(x,fobj,...)
```
## Arguments

![](_page_27_Picture_287.jpeg)

#### Details

Before further computations the empirical cumulative distribution functions (CDF) of the observed (obs) and modelled (mod) are estimated. If !is.null(qstep) than mod and obs are aggregated to quantiles before model identification as: quantile(x,probs=seq(0,1,by=qstep). If ! is.null(qstep) than mod and obs are sorted to produce an estimate of the empirical CDF. In case of different length of mod and obs than quantile(x, probs=seq(0, 1, len=n)] is used, where

n <- min(length(obs),length(mod)). NOTE that large values of qstep effectively reduce the sample-size and can be used to speedup computations - but may render estimates less reliable.

wet.day is intended for the use for precipitation data. Wet day correction attempts to equalise the fraction of days with precipitation between the observed and the modelled data. If wet.day=TRUE the empirical probability of nonzero observations is found (obs>=0) and the corresponding modelled value is selected as a threshold. All modelled values below this threshold are set to zero. If wet.day is numeric the same procedure is performed after setting all obs<wet.day to zero. The transformations are then only fitted to the portion of the distributions corresponding to observed wet days.

#### Value

fitQmapSSPLIN returns an object of class fitQmapSSPLIN containing following elements:

par A list containing objects of class smooth.spline.fit, which are equivalent to the value of the element fit in the output of [smooth.spline](#page-0-0). The spline coefficients are checked for monotony and adjusted if necessary by replacement with the previous value. If mod is a matrix the names of par correspond to colnames(mod).

## <span id="page-28-0"></span>fitQmapSSPLIN 29

doQmapSSPLIN returns a numeric vector or matrix depending on the format of x.

#### Author(s)

Lukas Gudmundsson

#### References

Gudmundsson, L.; Bremnes, J. B.; Haugen, J. E. & Engen-Skaugen, T. Technical Note: Downscaling RCM precipitation to the station scale using statistical transformations - a comparison of methods. Hydrology and Earth System Sciences, 2012, 16, 3383-3390, doi:10.5194/hess-16-3383- 2012.

## See Also

[fitQmap](#page-9-1), [smooth.spline](#page-0-0)

#### Examples

```
data(obsprecip)
data(modprecip)
qm.a.fit <- fitQmapSSPLIN(obsprecip[,2],modprecip[,2],
                      qstep=0.01,wet.day=TRUE)
qm.a <- doQmapSSPLIN(modprecip[,2],qm.a.fit)
## example on how to use spline.par
## (this example has little effect)
qm.b.fit <- fitQmapSSPLIN(obsprecip[,2],modprecip[,2],
                          qstep=0.01,wet.day=TRUE,
                          spline.par=list(cv=TRUE))
qm.b <- doQmapSSPLIN(modprecip[,2],qm.b.fit)
sqrtquant <- function(x,qstep=0.01){
 qq <- quantile(x,prob=seq(0,1,by=qstep))
 sqrt(qq)
}
plot(sqrtquant(modprecip[,2]),
     sqrtquant(obsprecip[,2]))
lines(sqrtquant(modprecip[,2]),
      sqrtquant(qm.a),col="red")
lines(sqrtquant(modprecip[,2]),
      sqrtquant(qm.b),col="blue")
legend("topleft",legend=c("cv=FALSE","cv=TRUE"),
       lty=1,col=c("red","blue"))
qm2.fit <- fitQmapSSPLIN(obsprecip,modprecip,
                      qstep=0.1,wet.day=TRUE)
```
#### <span id="page-29-0"></span>30 obsprecip

```
qm2 <- doQmapSSPLIN(modprecip,qm2.fit)
op \leq par(mfrow=c(1,3))
for(i in 1:3){
 plot(sqrtquant(modprecip[,i]),
       sqrtquant(obsprecip[,i]),
       main=names(qm2)[i])
 lines(sqrtquant(modprecip[,i]),
        sqrtquant(qm2[,i]),col="red")
}
par(op)
```
#### obsprecip *Daily precipitation data at three locations in Norway.*

#### Description

Observed (obsprecip) and simulated (modprecip) daily precipitation data for three locations in Norway covering the 1961 - 1990 period.

#### Usage

```
data(obsprecip)
data(modprecip)
```
## Format

Data frame(s) with rows representing days and with the following 3 variables.

MOSS Daily Precipitation at Moss [mm/day]

GEIRANGER Daily Precipitation at Geiranger [mm/day]

BARKESTAD Daily Precipitation at Barkestad [mm/day]

#### Details

The time series in obsprecip stem from the observation-system of the Norwegian Meteorological Institute.

The time series in modprecip are based on simulations of HIRHAM2/NorACIA regional climate model forced with simulation the HadAM3H. The simulation setup is further described in Forland et al. 2011. The simulations are free-running and there is consequently no direct correspondence in the temporal evolution of modprecip and obsprecip.

NOTE that all months in the modelled data (modprecip) have 30 days (in contrast to the observations (obsprecip) which have true calender days.

## <span id="page-30-0"></span>startbernexp 31

#### Source

The observations are taken form the observation network of the Norwegian meteorological institute (<www.met.no>). The data are available for download at <http://eklima.met.no>.

#### References

Forland, E. J.; Benestad, R.; Hanssen-Bauer, I.; Haugen, J. E. & Skaugen, T. E. Temperature and Precipitation Development at Svalbard 1900-2100. Advances in Meteorology, 2011, Volume 2011, 893790, doi: 10.1155/2011/893790.

#### Examples

data(obsprecip) data(modprecip)

<span id="page-30-1"></span>startbernexp *Rough parameter estimate for the Bernoulli-Exponential distribution*

#### Description

Estimates rough starting values for the Bernoulli-Exponential distribution using the method of moments for the rate parameter. The probability of non-zero events is estimated as the fraction of values that are larger than zero.

#### Usage

startbernexp(x)

#### Arguments

x numeric vector.

#### Value

A list containing:

![](_page_30_Picture_142.jpeg)

## Note

In this package startbernexp is intended to be used in conjunction with [fitQmapDIST](#page-12-1) (and [mledist](#page-0-0)) with parameter distr="bernexp".

## Author(s)

Lukas Gudmundsson

## See Also

[fitQmapDIST](#page-12-1), [bernexp](#page-1-1), [fitdist](#page-0-0)

#### Examples

```
gg <- rbernexp(n=300, prob=0.2, rate=1)
startbernexp(gg)
mledist(gg,"bernexp",startbernexp(gg))
```
<span id="page-31-1"></span>startberngamma *Rough parameter estimate for the Bernoulli-Gamma distribution*

## Description

Estimates rough starting values for the Bernoulli-Gamma distribution using the method of moments for the shape and the scale parameters. The probability of non-zero events is estimated as the fraction of values that are larger than zero.

## Usage

startberngamma(x)

#### Arguments

x numeric vector.

## Value

A list containing:

![](_page_31_Picture_149.jpeg)

## Note

In this package startberngamma is intended to be used in conjunction with [fitQmapDIST](#page-12-1) (and [mledist](#page-0-0)) with parameter distr="berngamma".

## Author(s)

Lukas Gudmundsson

## See Also

[fitQmapDIST](#page-12-1), [berngamma](#page-3-1), [fitdist](#page-0-0)

<span id="page-31-0"></span>

## <span id="page-32-0"></span>startbernlnorm 33

#### Examples

```
gg <- rberngamma(n=300, prob=0.2, scale=1, shape=1)
startberngamma(gg)
mledist(gg,"berngamma",startberngamma(gg))
```
<span id="page-32-1"></span>startbernlnorm *Rough parameter estimate for the Bernoulli-Log-Normal distribution*

## Description

Estimates rough starting values for the Bernoulli-Log-Normal distribution using the method of moments for the meanlog and the sdlog parameters. The probability of non-zero events is estimated as the fraction of values that are larger than zero.

## Usage

startbernlnorm(x)

## Arguments

x numeric vector.

### Value

A list containing:

![](_page_32_Picture_149.jpeg)

## Note

In this package startbernlnorm is intended to be used in conjunction with [fitQmapDIST](#page-12-1) (and [mledist](#page-0-0)) with parameter distr="bernlnorm".

#### Author(s)

Lukas Gudmundsson

#### See Also

[fitQmapDIST](#page-12-1), [bernlnorm](#page-6-1), [fitdist](#page-0-0)

#### Examples

```
gg <- rbernlnorm(n=300, prob=0.2, meanlog=1, sdlog=1)
startbernlnorm(gg)
mledist(gg,"bernlnorm",startbernlnorm(gg))
```
<span id="page-33-1"></span><span id="page-33-0"></span>

#### Description

Estimates rough starting values for the Bernoulli-Weibull distribution using the method of moments for the shape and the scale parameters. The probability of non-zero events is estimated as the fraction of values that are larger than zero.

## Usage

startbernweibull(x)

#### Arguments

x numeric vector.

## Value

A list containing:

![](_page_33_Picture_136.jpeg)

## Note

In this package startbernweibull is intended to be used in conjunction with [fitQmapDIST](#page-12-1) (and [mledist](#page-0-0)) with parameter distr="bernweibull".

#### Author(s)

Lukas Gudmundsson

#### See Also

[fitQmapDIST](#page-12-1), [bernweibull](#page-7-1), [fitdist](#page-0-0)

#### Examples

```
gg <- rbernweibull(n=300, prob=0.2, scale=1, shape=1)
startbernweibull(gg)
mledist(gg,"bernweibull",startbernweibull(gg))
```
# <span id="page-34-0"></span>**Index**

∗Topic datasets obsprecip, [30](#page-29-0) ∗Topic distribution bernexp, [2](#page-1-0) berngamma, [4](#page-3-0) bernlnorm, [7](#page-6-0) bernweibull, [8](#page-7-0) ∗Topic equalisation, histogram matching, probability mapping, distribution qmap-package, [2](#page-1-0) ∗Topic function (cdf) matching, quantile - quantile transformation, histogram qmap-package, [2](#page-1-0) ∗Topic mapping, model output statistics, bias correction, downscaling qmap-package, [2](#page-1-0) ∗Topic quantile mapping, quantile matching, cumulative distribution qmap-package, [2](#page-1-0)

approx, *[22](#page-21-0)*, *[25](#page-24-0)*

bernexp, [2,](#page-1-0) *[14,](#page-13-0) [15](#page-14-0)*, *[32](#page-31-0)* berngamma, *[3](#page-2-0)*, [4,](#page-3-0) *[7](#page-6-0)[–9](#page-8-0)*, *[13–](#page-12-0)[15](#page-14-0)*, *[32](#page-31-0)* bernlnorm, [7,](#page-6-0) *[14,](#page-13-0) [15](#page-14-0)*, *[33](#page-32-0)* bernweibull, [8,](#page-7-0) *[13](#page-12-0)[–15](#page-14-0)*, *[34](#page-33-0)*

dbernexp *(*bernexp*)*, [2](#page-1-0) dberngamma *(*berngamma*)*, [4](#page-3-0) dbernlnorm *(*bernlnorm*)*, [7](#page-6-0) dbernweibull *(*bernweibull*)*, [8](#page-7-0) doQmap, *[2](#page-1-0)*, *[15](#page-14-0)* doQmap *(*fitQmap*)*, [10](#page-9-0) doQmapDIST *(*fitQmapDIST*)*, [13](#page-12-0) doQmapPTF *(*fitQmapPTF*)*, [17](#page-16-0) doQmapQUANT *(*fitQmapQUANT*)*, [21](#page-20-0) doQmapRQUANT *(*fitQmapRQUANT*)*, [24](#page-23-0) doQmapSSPLIN *(*fitQmapSSPLIN*)*, [27](#page-26-0) Exponential, *[3](#page-2-0)* fitdist, *[15](#page-14-0)*, *[32](#page-31-0)[–34](#page-33-0)* fitQmap, *[2](#page-1-0)*, [10,](#page-9-0) *[20](#page-19-0)*, *[23](#page-22-0)*, *[26](#page-25-0)*, *[29](#page-28-0)* fitQmapDIST, *[11](#page-10-0)*, [13,](#page-12-0) *[31](#page-30-0)[–34](#page-33-0)* fitQmapPTF, *[11](#page-10-0)*, [17](#page-16-0) fitQmapQUANT, *[11](#page-10-0)*, [21](#page-20-0) fitQmapRQUANT, *[11](#page-10-0)*, [24](#page-23-0) fitQmapSSPLIN, *[11](#page-10-0)*, [27](#page-26-0) GammaDist, *[6](#page-5-0)*, *[13](#page-12-0)* Lognormal, *[8](#page-7-0)* mledist, *[14,](#page-13-0) [15](#page-14-0)*, *[31](#page-30-0)[–34](#page-33-0)* modprecip *(*obsprecip*)*, [30](#page-29-0) obsprecip, [30](#page-29-0) optim, *[20](#page-19-0)* pbernexp *(*bernexp*)*, [2](#page-1-0) pberngamma *(*berngamma*)*, [4](#page-3-0) pbernlnorm *(*bernlnorm*)*, [7](#page-6-0) pbernweibull *(*bernweibull*)*, [8](#page-7-0) qbernexp *(*bernexp*)*, [2](#page-1-0) qberngamma *(*berngamma*)*, [4](#page-3-0) qbernlnorm *(*bernlnorm*)*, [7](#page-6-0) qbernweibull *(*bernweibull*)*, [8](#page-7-0) qmap *(*qmap-package*)*, [2](#page-1-0) qmap-package, [2](#page-1-0) rbernexp *(*bernexp*)*, [2](#page-1-0) rberngamma *(*berngamma*)*, [4](#page-3-0) rbernlnorm *(*bernlnorm*)*, [7](#page-6-0) rbernweibull *(*bernweibull*)*, [8](#page-7-0) smooth.spline, *[28,](#page-27-0) [29](#page-28-0)*

36 INDEX

splinefun , *[22](#page-21-0)* , *[25](#page-24-0)* startbernexp, [15](#page-14-0), [31](#page-30-0) startberngamma , *[15](#page-14-0)* , [32](#page-31-0) startbernlnorm, [15](#page-14-0), [33](#page-32-0) startbernweibull , *[15](#page-14-0)* , [34](#page-33-0)

Weibull , *[9](#page-8-0)*